# **Metos3D Documentation**

*Release 0.0.1-3*

**Jaroslaw Piwonski**

**Feb 21, 2018**

### Contents:

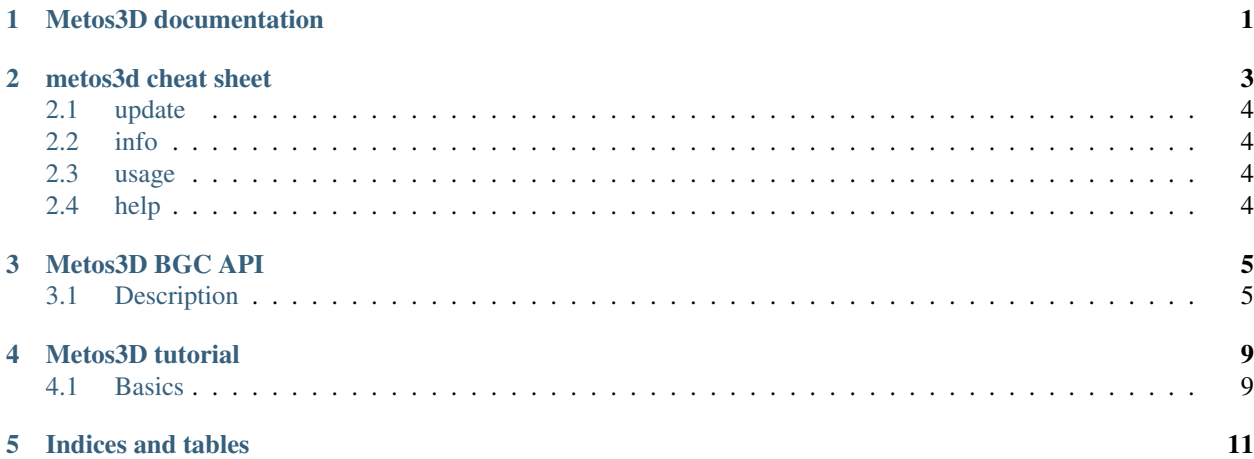

### Metos3D documentation

### <span id="page-4-0"></span>[go back](https://github.com/jpicau/metos3d)

#### addition documentation

- [cheat sheet](metos3d-cheat-sheet.md)
- [tutorial](metos3d-tutorial.md)
- [reference](metos3d-reference.md)

### metos3d cheat sheet

#### <span id="page-6-0"></span>blubi blubb

```
metos3d info ~/.metos3drc
```

```
version data model petsc
```

```
4.
$> metos3d
usage: metos3d [command] ...
metos3d
    --help, -h
   --verbose, -v
   info \qquad # print version, config file, docs, etc ...
   simulate \qquad \quad \, \text{*} compile sources, perform a simulation, ...
   update # not needed, handled externally, pip, conda
   optimize # save for later
s>metos3d info
metos3d update
metos3d simulate HAMMOC-mitgcm-128x64x15-3h.yaml
metos3d simulate N-DOP-mitgcm-360x160x23-
metos3d simulate HAMMOC-mpiom-default-mitgcm-128x64x15-3h.yaml
metos3d simulate HAMMOC-ballasting-0.3-mitgcm-128x64x15-3h.yaml
mpirun -n 128 metos3d simulate HAMMOC-mitgcm-128x64x15-3h.yaml
3.
metos3d
   init
   data
   model
   simulation (sim)
   optimization (opt)
    info
```

```
update
2.
metos3d (m3d)
  init
   data
  model
   experiment (exp)
1.
metos3d
   info
   update
   data
   petsc
   run
   model
   compile
   bgc
   tmm
   matrix
```
### <span id="page-7-0"></span>**2.1 update**

### <span id="page-7-1"></span>**2.2 info**

### <span id="page-7-2"></span>**2.3 usage**

\$> python metos3d.py

will print the short usage description

### <span id="page-7-3"></span>**2.4 help**

print help texts for each argument

```
$> python metos3d.py -h
```
### Metos3D BGC API

<span id="page-8-0"></span>Application programming interface (API) for biogeochemical (BGC) models

Definition, realization in *Fortran*

```
metos3dbgcinit(...)
metos3dbgcbegin(...)
metos3dbgc(...)
metos3dbgcend(...)
metos3dbgcfinal(...)
```
### <span id="page-8-1"></span>**3.1 Description**

The interface decouples biogeochemical models and driver routines (ocean circulation, forcing, geometry) programmatically.

It gives the modeler the possibility to provide a free number of tracers, parameters, boundary and domain conditions. It suits well an optimization as well as an Automatic Differentiation (AD) context.

The interface changed (more or less) since it was introduced for the first time. The initial version can be found at \citep[][]{PiwSla16}.

### **3.1.1 What is it?**

Ther Metos3D BGC API is a convention how biogeochemical models can be coupled to ocean circulation.

### **3.1.2 What for?**

modelers that want to their marine ecosystem or biogeochemical models, coupled to a global ocean circulation,

### **3.1.3 Why?**

climate research, ocean simulation, bgc models, uncertainties, parameters, processes, require assessment, at globalbasin scale, sophisticated general circulation model,

#### **3.1.4 How?**

#### **C model template**

#### **Fortran model template**

#### **Example 1**

in the simplest case, assuming you have a model written in Fortran,

File: simple bgc model.f90

```
subroutine metos3dbgc(ny, nx, nu, nb, nd, ndg, dt, q, t, y, u, b, d, dg, ctx)
   integer :: ny [ tracer count
  integer :: nx | layer count
  integer :: nu | parameter count
  integer :: nb \qquad ! boundary condition count
  integer :: nd \qquad ! domain condition count
   integer :: ndg | | diagnostic variable count
   real(8) :: dt ! ocean time step
   real(8) :: q(nx, ny) ! bgc model output
   real(8) :: t ! point in time
   real(8) :: y(nx, ny) ! bgc model input
  real(8) :: u(nu) ! parameters
   real(8) :: b(nb) ! boundary conditions
   real(8) :: d(nx, nd) ! domain conditions
   real(8) :: dg(nx, ndg) ! diagnostic variables
   integer :: ctx : unsed variable, place holder for bgc context
   ! your code here ...
end subroutine
```
#### **Example 2**

File: bgctype.h90

```
type bgcctx
   sequence
   real(8) :: a
   real(8) :: b
    logical(4) :: yesOrNo
    real(8), pointer :: ptr(:)
end type
```
File: more\_sophisticated\_bgc\_model.f90

```
subroutine metos3dbgc(ny, nx, nu, nb, nd, ndg, dt, q, t, y, u, b, d, dg, ctx)
#include "bgctype.h90"
  integer :: ny ! tracer count
   integer :: nx : layer count
   integer :: nu ! parameter count
   integer :: nb :: ! boundary condition count
   integer :: nd :: ! domain condition count
   integer :: ndg ! diagnostic variable count
   real(8) :: dt ! ocean time step
   real(8) :: q(nx, ny) ! bgc model output
   real(8) :: t ! point in time
  real(8) :: y(nx, ny) ! bgc model input<br>real(8) :: u(nu) ! parameters<br>boundary condit
   real(8) :: u(nu) ! parameters
   real(8) :: b(nb) ! boundary conditions
   real(8) :: d(nx, nd) ! domain conditions
   real(8) :: dg(nx, ndg) ! diagnostic variables
  type(bgcctx) :: ctx ! own bgc context
   ! your code here ...
end subroutine
```
#### **Example 3**

Good practice,

- store constants in a *module*,
- store pointers for own memory allocation, (usually not needed at all), in data type
	- use metos3dbgcinit to allocate memory
	- use metos3dbgcfinal to free memory

was what wie how warum why wofuer what for

### Metos3D tutorial

<span id="page-12-0"></span>This tutorial describes how to implement, couple and run a reaction, biogeochemical, marine ecosystem, source minus sink, model, using Metos3D,

### <span id="page-12-1"></span>**4.1 Basics**

mathematical description,

Indices and tables

- <span id="page-14-0"></span>• genindex
- modindex
- search